## **Enchaining**

Enchaining is the process of selecting a subset of Chunks (or Belts) based on a certain Filter criteria. Once enchained Belts and Chunks become locked, the structural changes become minimized for the sake of consistent iterating.

## **C++ Workflow**

That's pretty basic, really. You don't create (instantiate) Chains manually but those are actually managed by the [Machine class](https://turbanov.ru/toolworks/apparatus/docs/api/class_u_machine.html). Assuming you've already assembled the needed [Filter](http://turbanov.ru/wiki/en/toolworks/docs/apparatus/filter) all you have to do is call a global (static) Machine method named **D** [Enchain](https://turbanov.ru/toolworks/apparatus/docs/api/class_u_machine.html#aa7eade82d0047499c688abcde2a01f2b) passing it a filter and a reference for a unique Chain identifier to be filled.

int32 ChainId; UMachine::Enchain(Filter, ChainId);

You are now ready to iterate the chain designated by this unique identifier.

From: <http://turbanov.ru/wiki/>- **Turbopedia**

Permanent link: **<http://turbanov.ru/wiki/en/toolworks/docs/apparatus/enchaining?rev=1623945552>**

Last update: **2021/06/17 18:59**

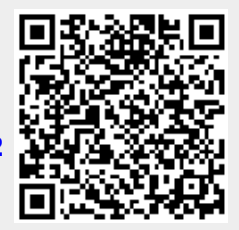